## KP Learn Modules Instructions

Please go to KP Learn <http://learn.kp.org/>

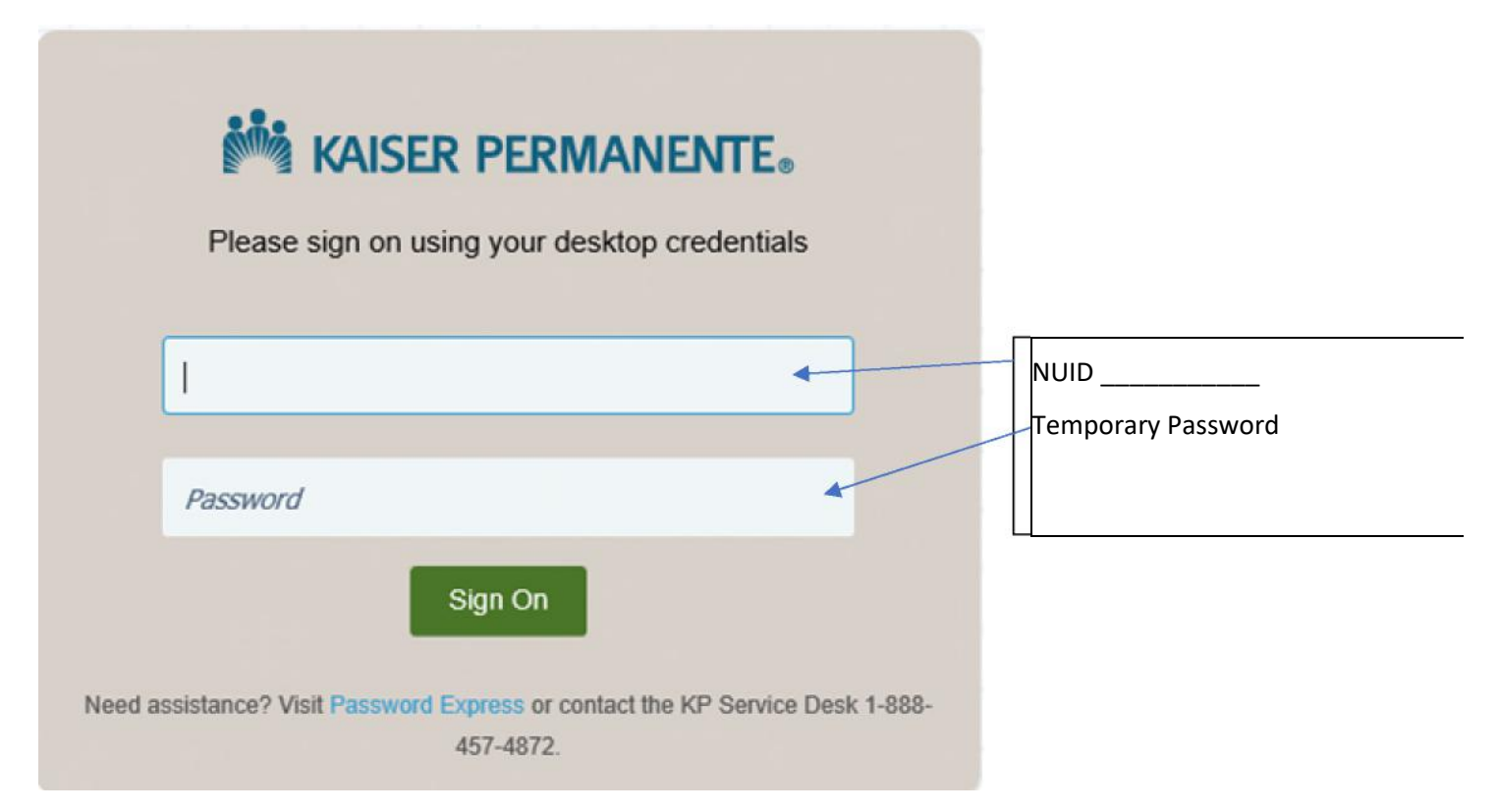

*Once you have logged on to KP Learn type in the Learning Cat.. space the Name or the number of the module (see example below)*

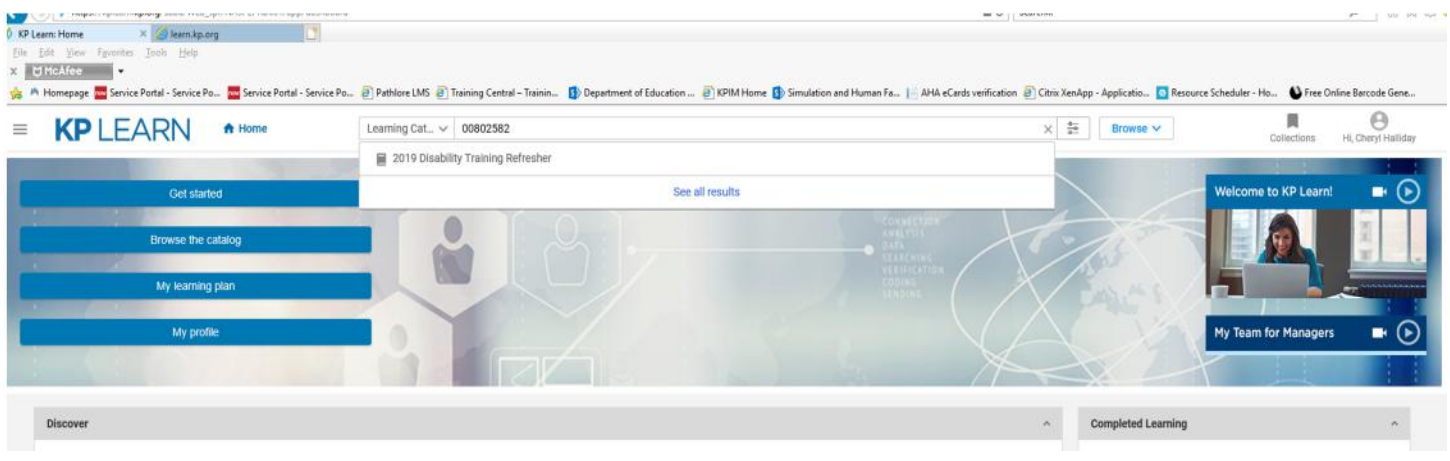